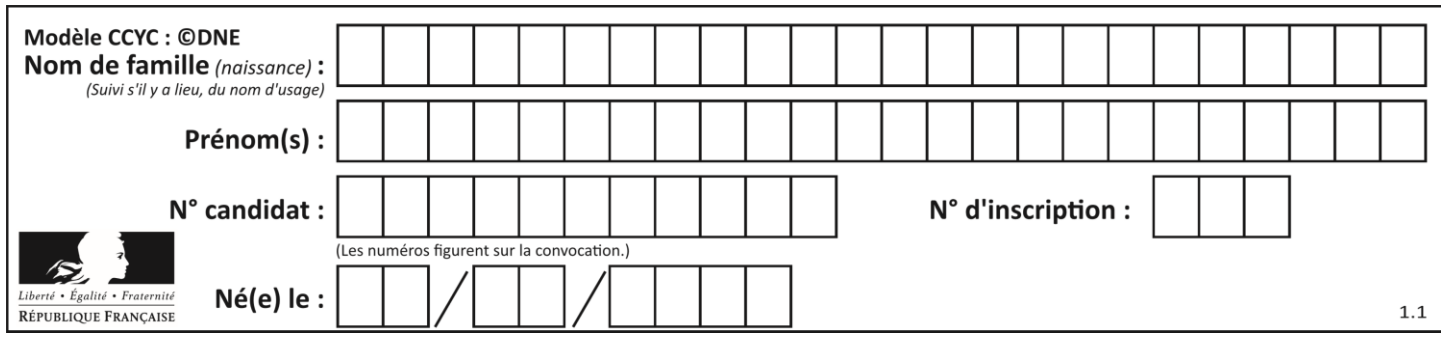

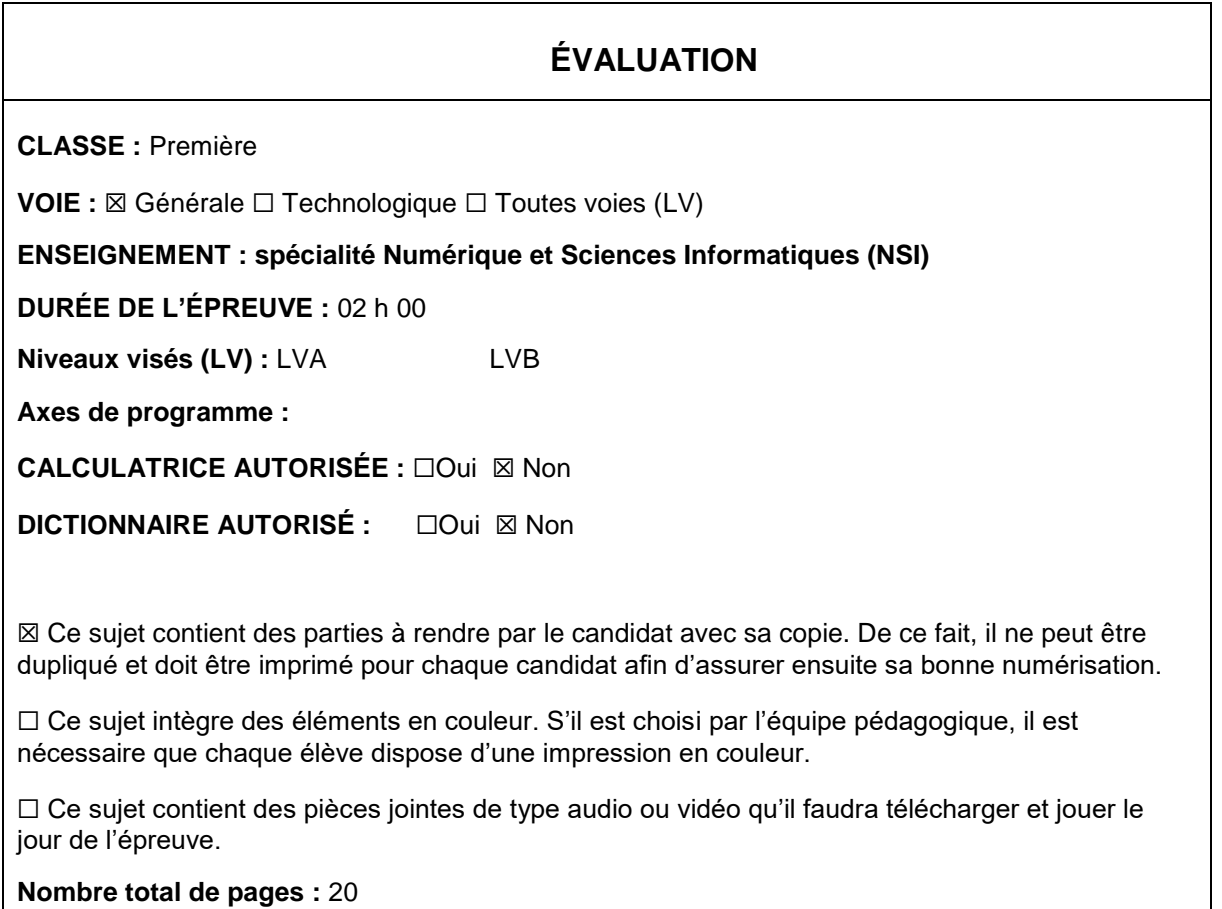

L'épreuve consiste en 42 questions, rangées en 7 thèmes.

Pour chaque question, le candidat gagne 3 points s'il choisit la bonne réponse, perd 1 point s'il choisit une réponse fausse. S'il ne répond pas ou choisit plusieurs réponses, il ne gagne ni ne perd aucun point.

Le total sur chacun des 7 thèmes est ramené à 0 s'il est négatif.

La note finale s'obtient en divisant le total des points par 6,3 et en arrondissant à l'entier supérieur.

# **Le candidat indique ses réponses aux questions en pages 2 et 3.**

**Seules les pages 1 à 4 sont rendues par le candidat à la fin de l'épreuve, pour être numérisées.**

Les questions figurent sur les pages suivantes.

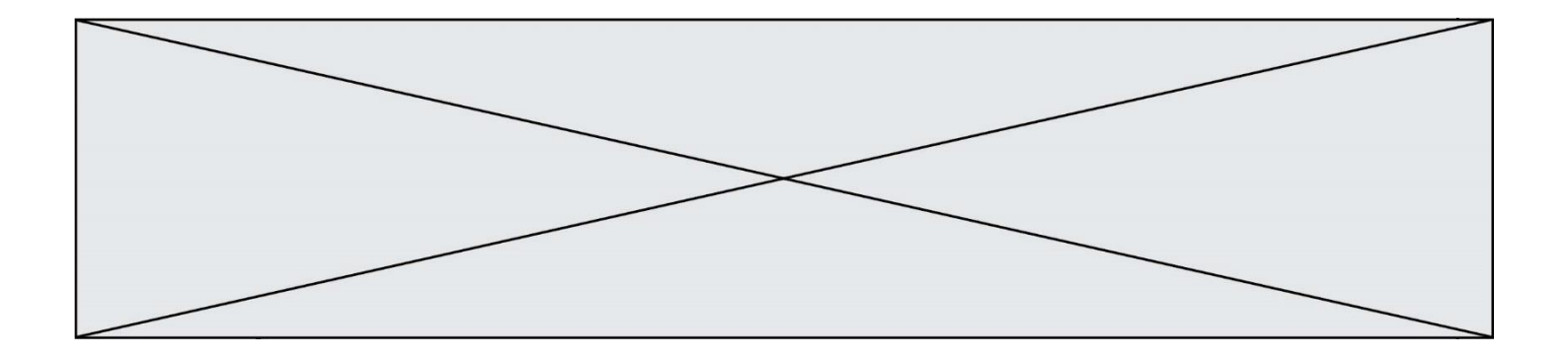

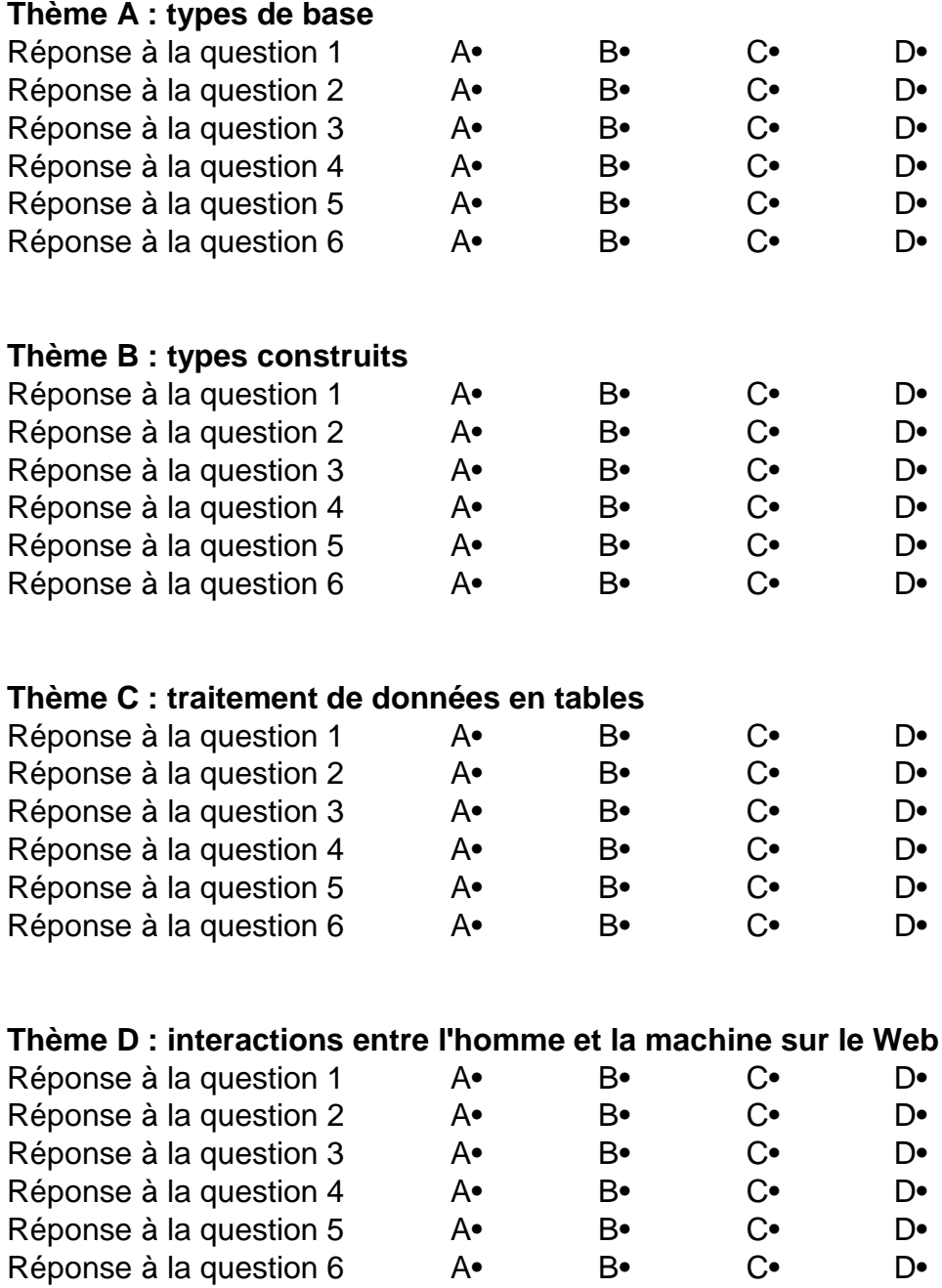

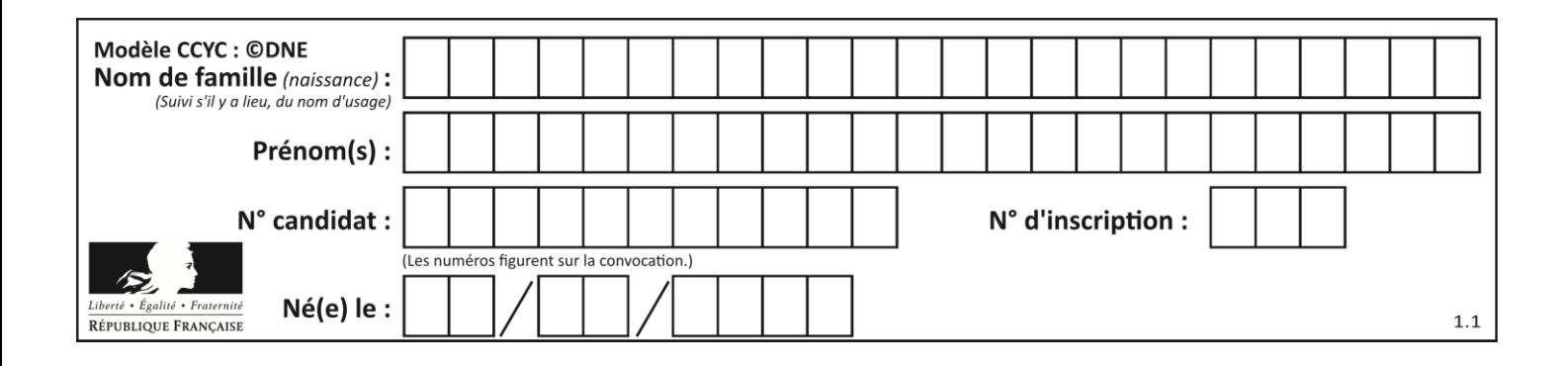

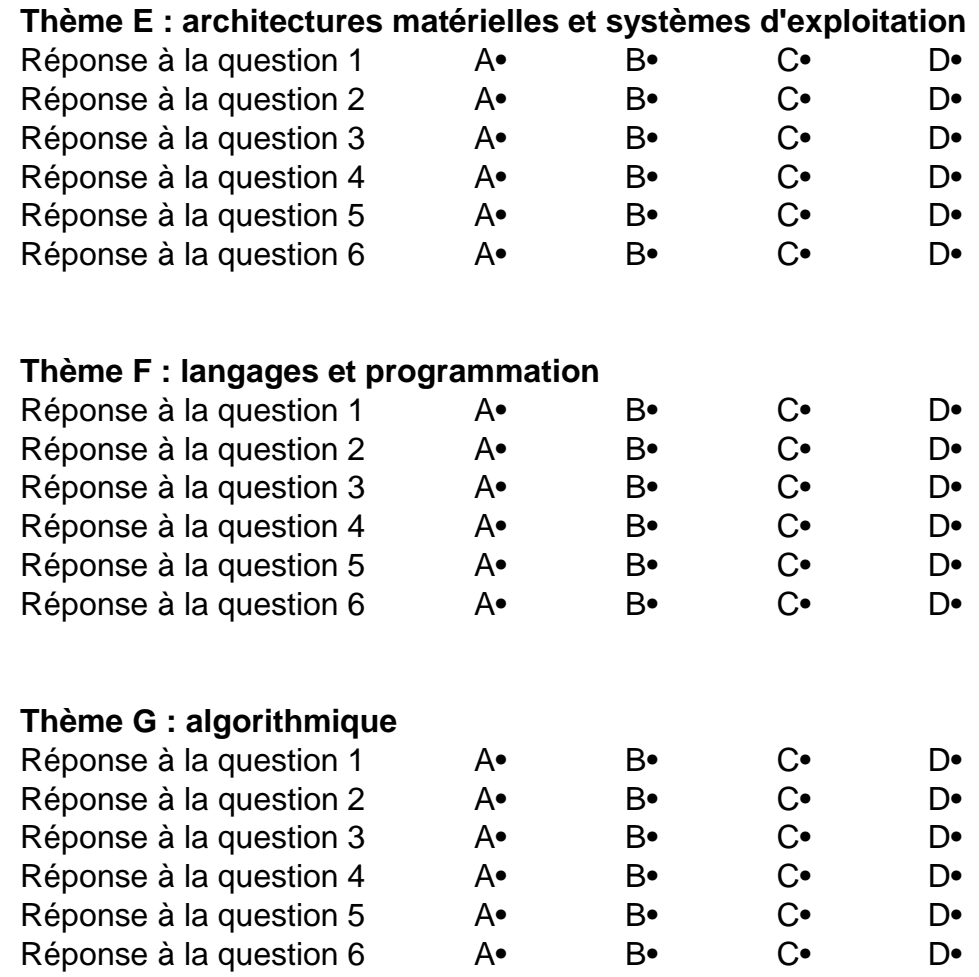

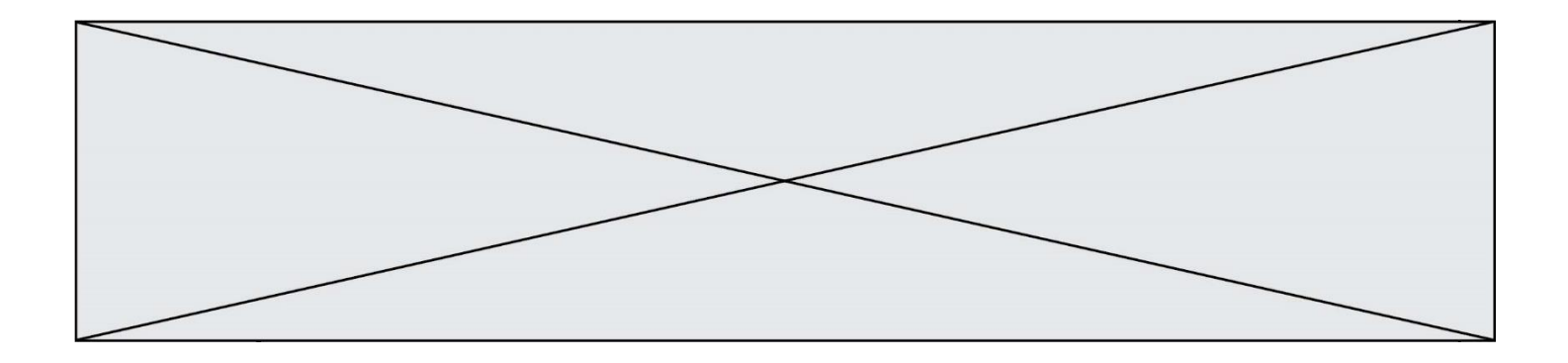

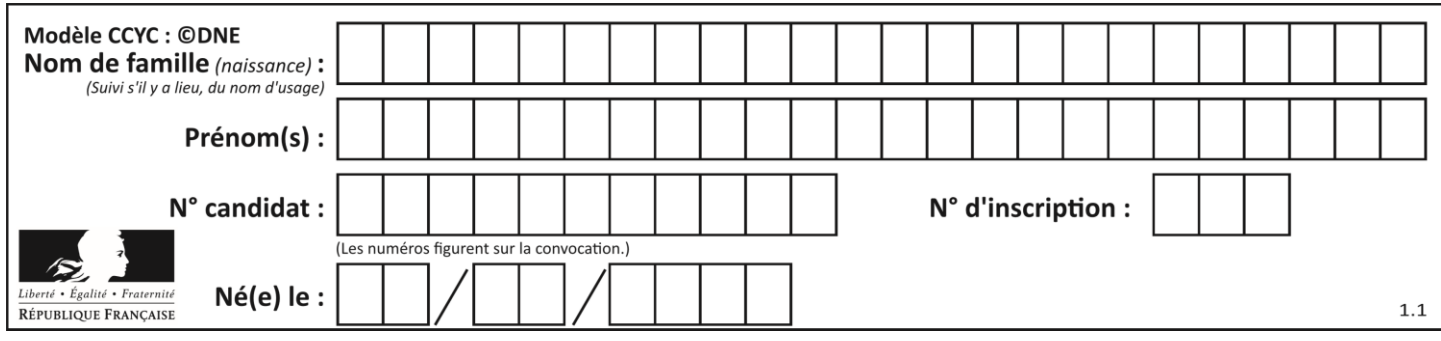

# **Thème A : types de base**

# **Question A.1**

Quelle table de vérité correspond à l'expression (non(A) ou B) ?

Remarque : dans les tables proposées, la première colonne donne les valeurs de A, la première ligne les valeurs de B.

# **Réponses**

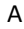

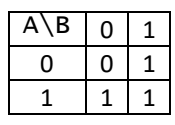

B

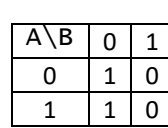

C

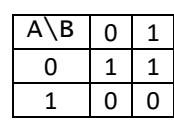

D

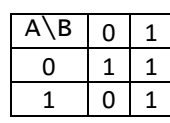

# **Question A.2**

Quel est le nombre minimum de bits qui permet de représenter les 7 couleurs de l'arc-en-ciel ? *Réponses*

- A 2
- B 3
- C 4
- D 5

# **Question A.3**

Quelle est l'écriture binaire de 199 ? *Réponses*

- A 1111 1001
- B 1100 0111
- C 1100 1110
- D 0111 0111

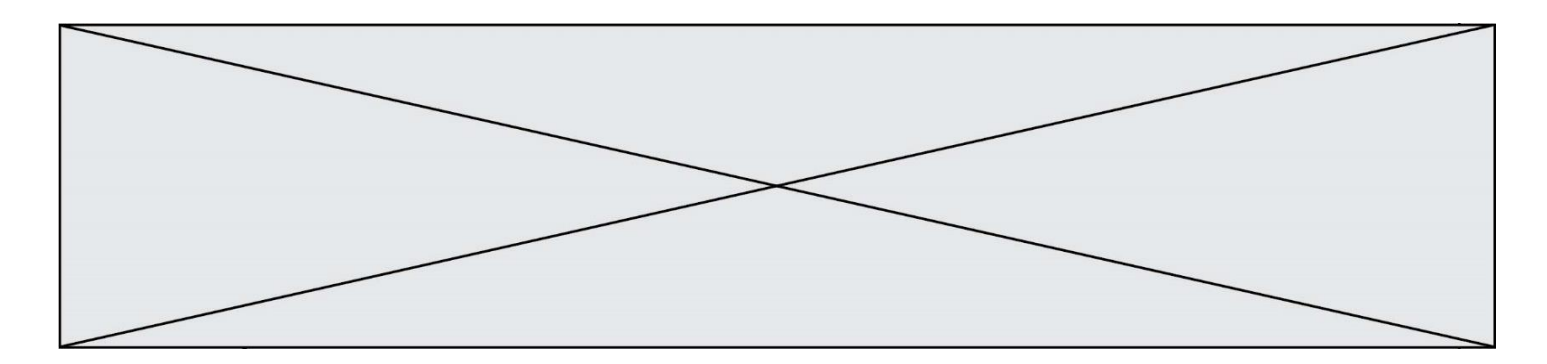

# **Question A.4**

Le codage d'une couleur se fait à l'aide de trois nombres compris chacun, en écriture décimale, entre 0 et 255 (code RVB).

La couleur « vert impérial » est codée, en écriture décimale, par (0, 86, 27). Le codage hexadécimal correspondant est :

#### *Réponses*

A (0, 134, 39) B (0, 134, 1B) C (0, 56, 1B) D (0, 56, 39)

#### **Question A.5**

Quelle est la valeur de x à la fin de l'exécution du script Python suivant ?

$$
x = 1
$$
  
for i in range(10):  

$$
x = x * 2
$$

#### *Réponses*

A 2

- B 1024
- C 2048
- D 20000000000

### **Question A.6**

On considère les nombres dont l'écriture en base 16 (en hexadécimal) sont de la forme suivante : un 1 suivi de 0 en nombre quelconque, comme 1, 10, 100, 1000 etc.

Tous ces nombres sont exactement :

- A les puissances de 2
- B les puissances de 8
- C les puissances de 10
- D les puissances de 16

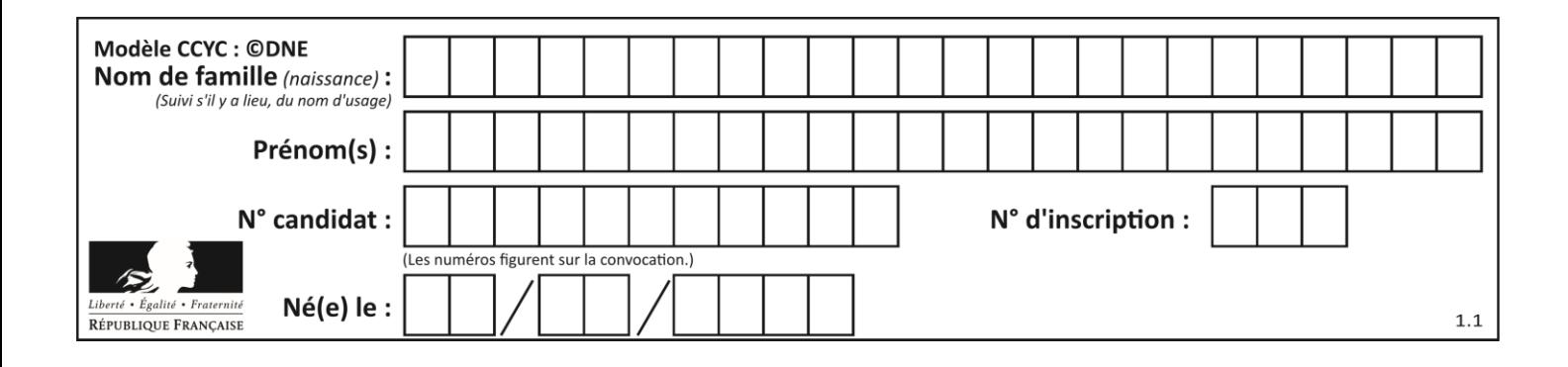

# **Thème B : types construits**

# **Question B.1**

La variable sequence contient une liste de lettres, éventuellement répétées, choisies parmi 'A', 'B', 'C', 'D'. On veut créer un dictionnaire effectifs associant à chaque lettre le nombre de fois qu'elle apparaît dans la liste sequence. Par exemple si sequence contient ['A', 'B', 'B', 'D', 'B', 'A'],

```
effectifs doit contenir {'A':2, 'B':3, 'C':0, 'D':1}.
Parmi les scripts suivants, lequel réalise cet objectif ?
```
#### *Réponses*

```
A
  effectifs = {'A':0, 'B':0, 'C':0, 'D':0}
  for lettre in sequence:
     effectifs[lettre] = effectifs[lettre] + 1B
  effectifs = \{\}for lettre in sequence:
     effectifs[lettre] = effectifs[lettre] + 1C
  effectifs = {'A':0, 'B':0, 'C':0, 'D':0}
  for lettre in effectifs.keys():
     effectifs[lettere] = len([lettere in effectifs])
```
# D

```
effectifs = \{\}for lettre in effectifs.keys():
  effectifs[lettre] = len([lettre in effectifs])
```
#### **Question B.2**

Quelle est la valeur de l'expression  $[$ [n, n+2] for n in range(3)]?

```
A [0,2,1,3,2,4]
B [1,3,2,4,3,5]
C [[0,2],[1,3],[2,4]]
D [[1,3],[2,4],[3,5]]
```
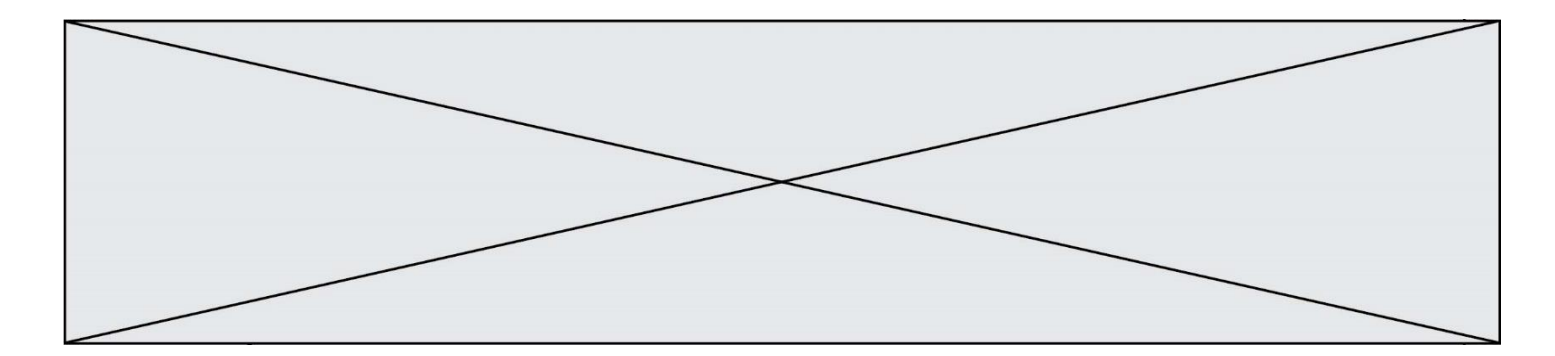

# **Question B.3**

Quelle est la valeur affichée à l'exécution du programme Python suivant ?

```
ports = { 'http': 80, 'imap': 142, 'smtp': 25 }
ports['ftp'] = 21
print(ports['ftp'])
```
# *Réponses*

A 3 B 21 C { 'ftp': 21 } D Key not found

#### **Question B.4**

Laquelle des quatre expressions suivantes a-t-elle pour valeur la liste  $[1, 2, 5, 10]$  ?

#### **Réponses**

```
A [i for i in range(4) if i<2]
B [i for i in range(4)]
C [i * i + 1 for i in range(4)]D [i * i - 2 * i + 2 for i in range(4)]
```
# **Question B.5**

On exécute l'instruction suivante :

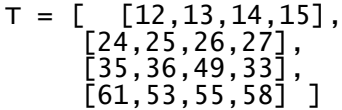

Quelle expression parmi les quatre suivantes a pour valeur 26 ?

#### **Réponses**

```
A T[1][2]
B T[2][1]
```
 $C$  T[2][3]

D T[3][2]

# **Question B.6**

On considère la liste de listes suivante :

$$
tictactoe = [\begin{bmatrix} 'X', '0', '0'] \\ [ '0', '0', '0'] \\ [ '0', '0', 'X'] \end{bmatrix},
$$

Quelle instruction permet d'obtenir une diagonale de 'X' ?

- A tictactoe[3] = 'X'
- B tictactoe[4] = 'X'
- C tictactoe $[1][1] = 'X'$
- D tictactoe $[2][2] = 'X'$

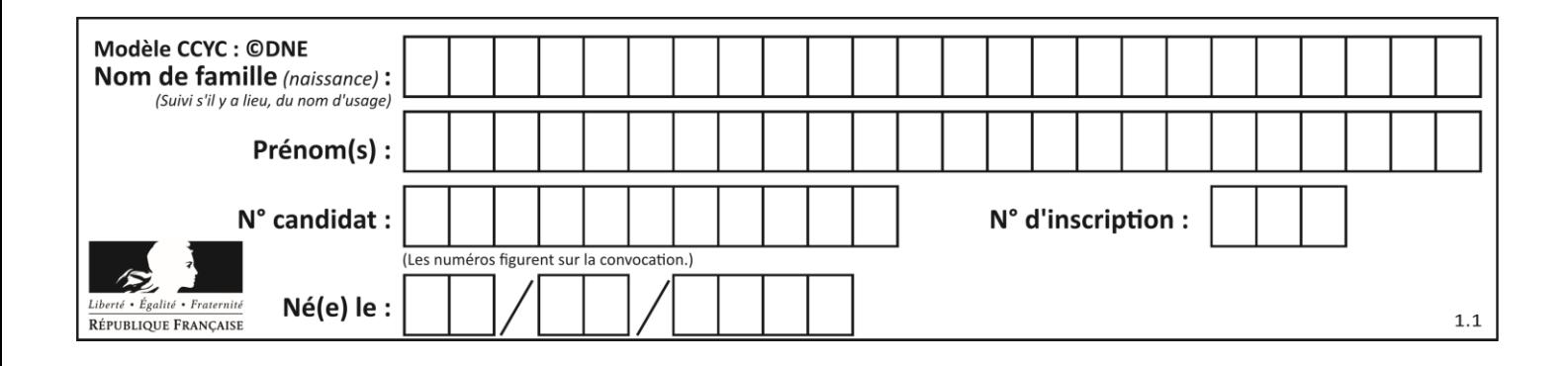

# **Thème C : traitement de données en tables**

# **Question C.1**

On a défini deux tables de données :

```
data1 = [(\text{`Bruce'}, \text{ `Wayne'}), (\text{`Chuck'}, \text{ `Norris'}), (\text{`Bruce'}, \text{ `Lee'}),('Clark', 'Kent')]<br>data2 = [('Diana','Prince'), ('Chuck', 'Norris'), ('Peter', 'Parker')]
```
Quelle instruction permet de construire une table data regroupant l'ensemble des informations de data1 et data2 ?

#### **Réponses**

 $A$  data = data1 + data2  $B$  data == data1 + data2 C data = [element for element in data1 or data2] D data =  $[data1] + [data2]$ 

#### **Question C.2**

Quelle est la valeur de la variable table à la fin de l'exécution du script suivant :

table = [[1, 2, 3], [1, 2, 3], [1, 2, 3], [1, 2, 3]]  $table [1][2] = 5$ 

#### *Réponses*

```
A [[1, 5, 3], [1, 2, 3], [1, 2, 3], [1, 2, 3]]
B [[1, 2, 3], [5, 2, 3], [1, 2, 3], [1, 2, 3]]
C [[1, 2, 3], [1, 2, 5], [1, 2, 3], [1, 2, 3]]
D [[1, 2, 3], [1, 2, 3], [1, 2, 3], [1, 5, 3]]
```
#### **Question C.3**

```
Soit le tableau défini de la manière suivante : tableau =
[[1,3,4], [2,7,8], [9,10,6], [12,11,5]]On souhaite accéder à la valeur 12, on écrit pour cela :
Réponses
A tableau[4][1]
```
- B tableau[1][4]
- 
- C tableau[3][0]
- D tableau[0][3]

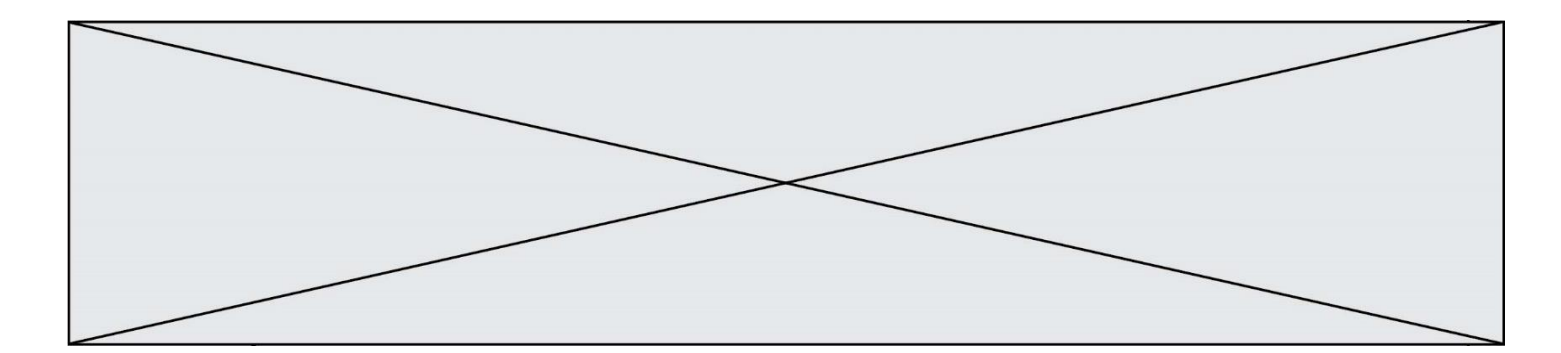

# **Question C.4**

Quelle est la valeur de la variable table après exécution du programme Python suivant ?

```
table = [12, 43, 6, 22, 37]
for i in range(len(table) - 1):
 if table[i] > table[i+1]:
         table[\overline{i},], table[\overline{i}+1] = table[i+1], table[i]
```
#### *Réponses*

A [6, 12, 22, 37, 43] B [12, 6, 22, 37, 43] C [43, 12, 22, 37, 6] D [43, 37, 22, 12, 6]

#### **Question C.5**

Quelle expression Python permet d'accéder au numéro de téléphone de Tournesol, sachant que le répertoire a été défini par l'affectation suivante :

```
repertoire = [{'nom':'Dupont', 'tel':'5234'},
           {'nom':'Tournesol', 'tel':'5248'}, {'nom':'Dupond', 
'tel':'3452'}]
```
#### *Réponses*

```
A repertoire['Tournesol']
```

```
B repertoire['tel'][1]
```

```
C repertoire[1]['tel']
```

```
D repertoire['Tournesol'][tel]
```
#### **Question C.6**

On définit :

```
contacts = { 'Toto': 'toto@nsi.fr', 'Chloé': 'chloe@nsi.com',
            'Paul': 'paul@nsi.net', 'Clémence': 'clemence@nsi.org' }
```
Parmi les propositions suivantes, laquelle est exacte ?

- A 'Chloé' est une **valeur** de la variable contacts
- B 'Chloé' est une **clé** de la variable contacts
- C 'Chloé' est un **attribut** de la variable contacts
- D 'Chloé' est un **champ** de la variable contacts

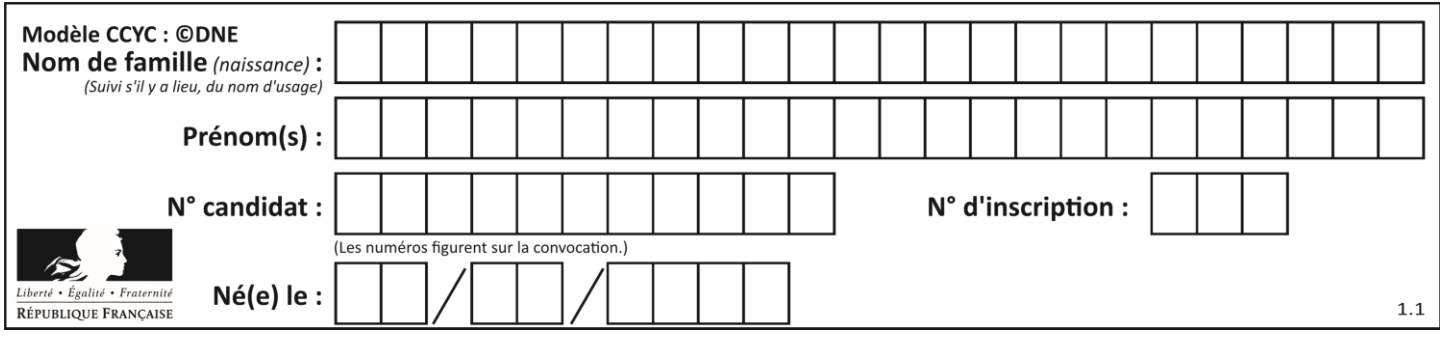

# **Thème D : interactions entre l'homme et la machine sur le Web**

# **Question D.1**

En HTML, qu'est-ce que la balise <a> ?

#### **Réponses**

- A Une balise de formulaire
- B Une balise d'en-tête
- C Une balise de lien ou d'ancre
- D Une balise de tableau

#### **Question D.2**

Quel est le protocole utilisé pour accéder à la page [https://www.domaine.gouv.fr/qcm.php?nom=Martin](https://www.domaine.gouv.fr/qcm.php.nom=Martin) ? *Réponses*

- A HTTPS
- B HTTP
- C WWW
- D FTP

# **Question D.3**

Parmi les couples de balises suivants, lequel permet de créer un formulaire ?

#### **Réponses**

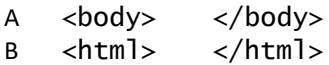

C <div> </div><br>D <form> </form>

D <form> </form>

#### **Question D.4**

Un élève a écrit une fonction javascript qui détermine la moyenne des valeurs entrées par l'utilisateur dans un formulaire de sa page HTML.

Il place sa fonction javascript :

#### *Réponses*

- A entre la balise  $\langle js \rangle$  et la balise  $\langle js \rangle$
- B entre la balise  $\langle$  code> et la balise  $\langle$  / code>
- C entre la balise <script> et la balise </script>
- D entre la balise <javascript> et la balise </javascript>

#### **Question D.5**

Quel langage est interprété ou exécuté côté serveur ?

- A JavaScript
- B PHP
- C HTML
- D CSS

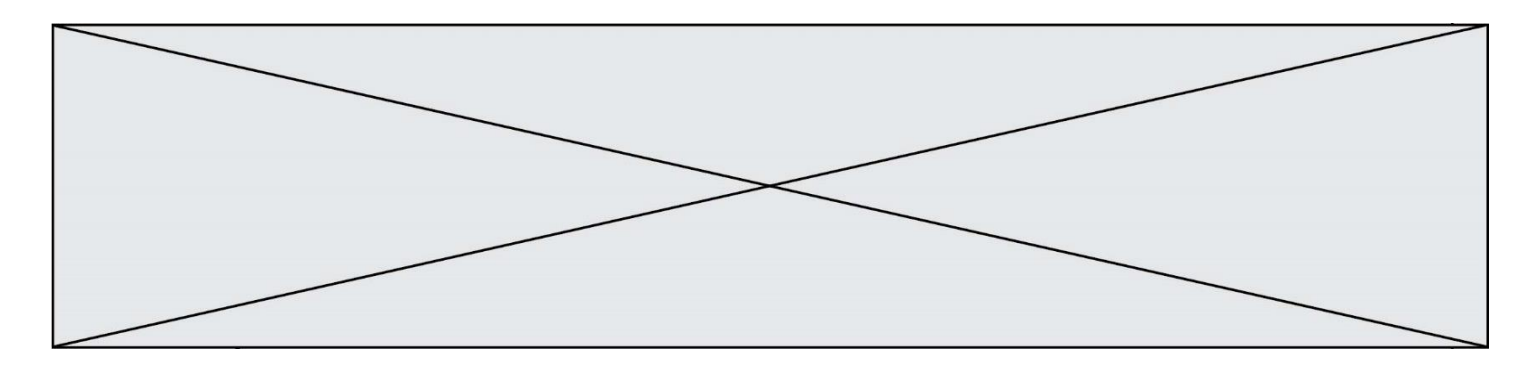

# **Question D.6**

Charles veut accéder à son forum favori. Il saisit son adresse (URL) sur son navigateur Web, qui lui afficher une erreur 404.

Quelle cas de figure **n'explique pas** sa situation ?

- A une mise à jour du serveur qui héberge le forum<br>B une erreur de saisie de sa part
- B une erreur de saisie de sa part<br>C une panne de sa connexion inte
- une panne de sa connexion internet
- D un changement de titre du forum qu'il veut consulter

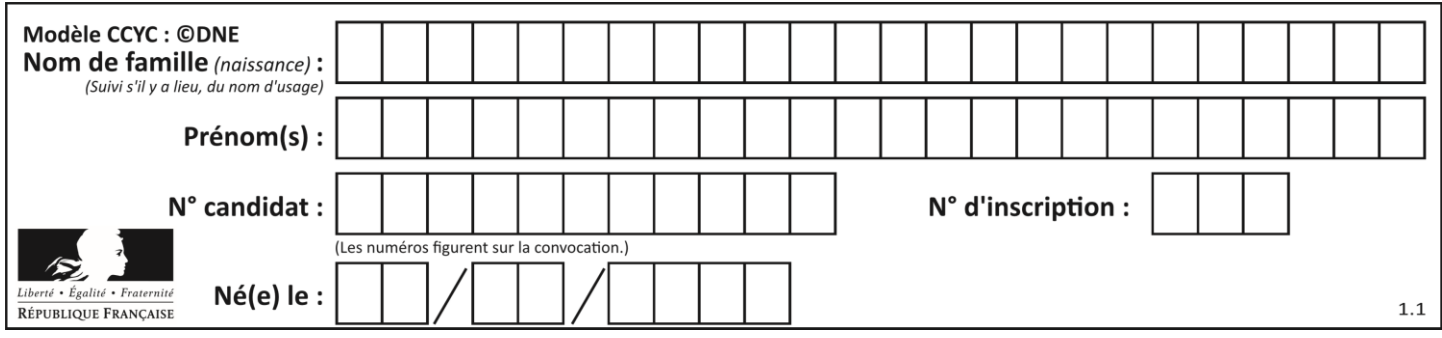

# **Thème E : architectures matérielles et systèmes d'exploitation**

# **Question E.1**

En informatique, que signifie l'acronyme ROM ?

#### *Réponses*

- A Rewrite Only Memory
- B Reset Only Memory
- C Read Only Memory
- D Recall Only Memory

# **Question E.2**

La commande suivante vient d'être exécutée en ligne de commande sous Linux :

cp /users/luc/interro.txt ./

Que réalise cette commande ?

#### **Réponses**

- A copie du fichier users vers le répertoire luc
- B copie du fichier interro.txt vers le répertoire luc
- C copie du fichier interro.txt vers le répertoire courant
- D copie du fichier interro.txt vers le répertoire users

#### **Question E.3**

Quelle commande permet de changer les droits d'accès d'un fichier ou d'un répertoire ?

- *Réponses* A lsmod
- B chmod
- 
- C chown
- D pwd

#### **Question E.4**

Sous Linux, les droits d'accès à un fichier dont le propriétaire est JOSeph sont les suivants : - rwxr-xr--. Laquelle des affirmations suivantes est **fausse** ?

- A Joseph a l'autorisation de lire ce fichier
- B les membres du groupe de Joseph ont l'autorisation de lire ce fichier
- C tous les utilisateurs ont l'autorisation de lire ce fichier
- D les membres du groupe de Joseph ont l'autorisation de modifier ce fichier

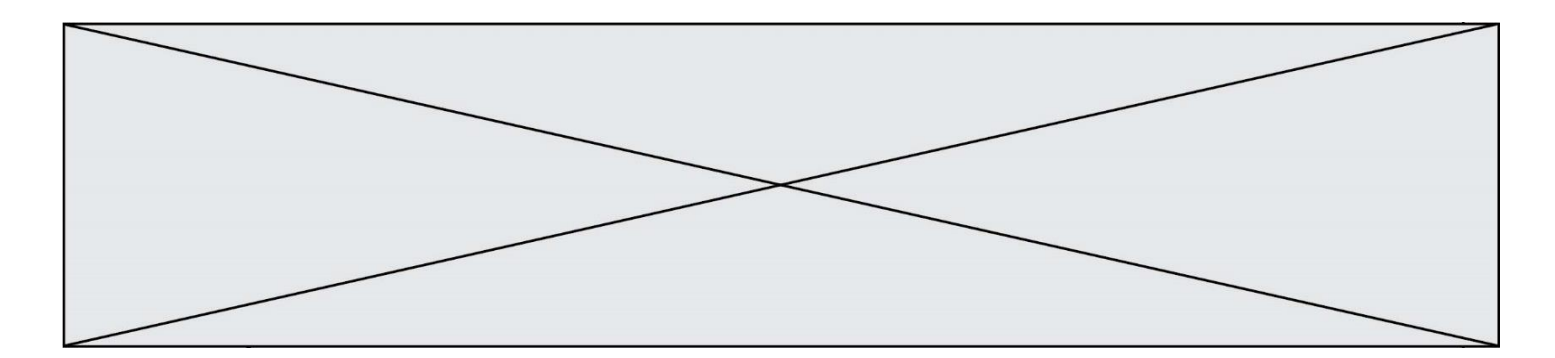

# **Question E.5**

Lequel de ces systèmes d'exploitation est libre ?

# **Réponses**

- A Linux
- B Windows
- C MacOS<br>D iOS
- iOS

# **Question E.6**

Dans la console Linux, quelle commande faut-il exécuter pour obtenir la liste des répertoires et dossiers contenus dans le répertoire courant ?

- A man pwd<br>B cd pwd
- $B$  cd pwd<br>C  $1s -1$
- $ls -1$
- D man ls -l

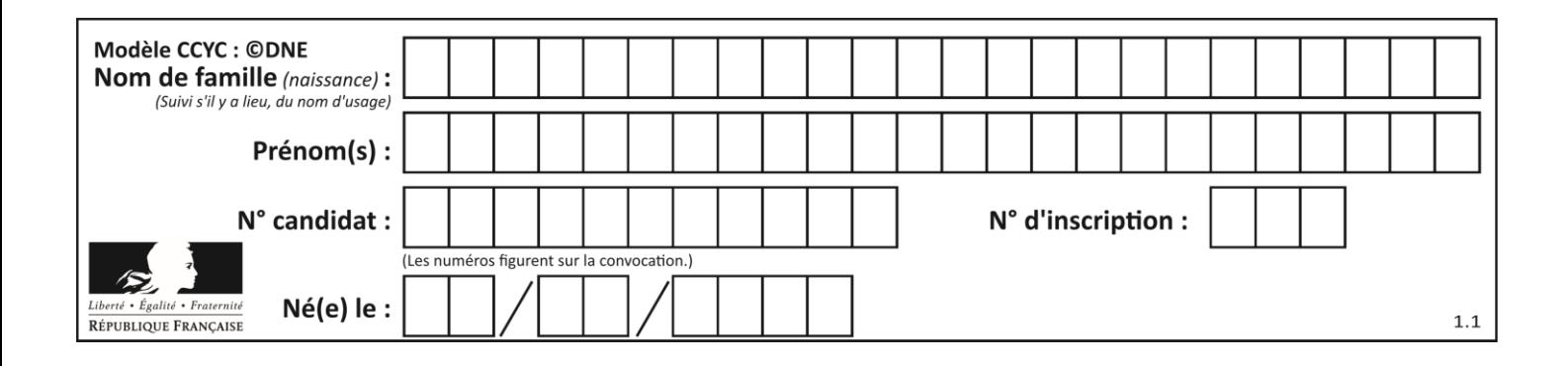

# **Thème F : langages et programmation**

# **Question F.1**

On exécute le script suivant :

def calcul(a,b):  $a = a + 2$  $b = b + 5$  $c = a + b$ return c

```
a, b = 3, 5calcul(a,b)
```
À la fin de cette exécution :

# **Réponses**

- A a vaut 3, b vaut 5 et c vaut 15
- B a vaut 3, b vaut 5 et c n'est pas défini
- C a vaut 5, b vaut 10 et c vaut 15
- D a vaut 5, b vaut 10 et C n'est pas défini

# **Question F.2**

On définit deux fonctions :

```
def f(x):
  y = 2*x + 1return y
def calcul(x):
```

```
y = x - 1return f(y)
```
Quelle est la valeur renvoyée par l'appel calcul(5) ?

- 
- $A$  4<br>B 9  $\overline{B}$
- C 11
- D 19

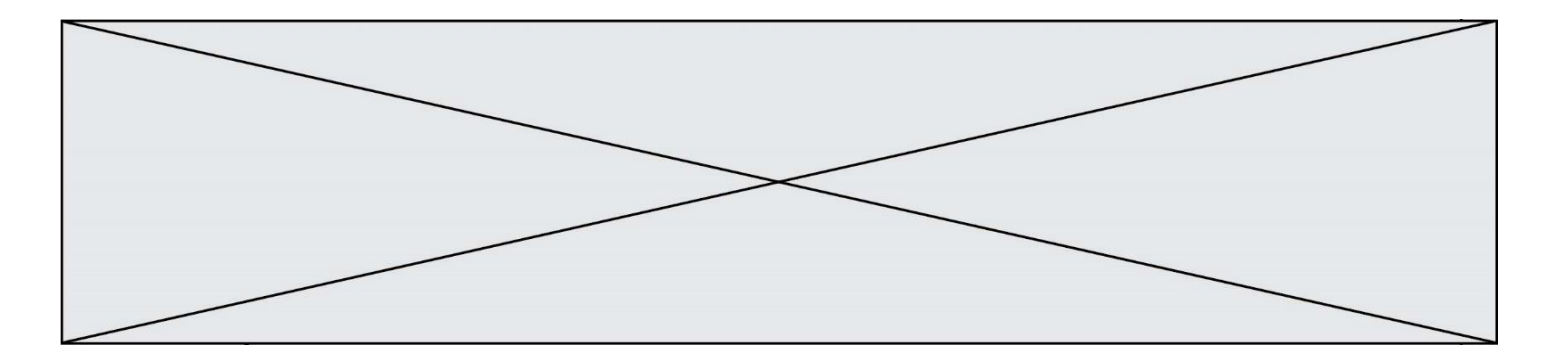

# **Question F.3**

On exécute le script Python suivant :

```
def cube(a):
  a = a^*a^*areturn a
a = 2b = cube(a)
```
Que vaut le couple  $(a, b)$  à la fin de l'exécution ?

```
Réponses
```
A (8, 8) B (8, 2)

 $C(2, 2)$ D (2, 8)

#### **Question F.4**

On définit la fonction suivante :

```
def f(x,y,z):
  if x+y == z:
    return True
  else:
     return False
```
Quel type de paramètres est-il déconseillé d'utiliser avec cette fonction ?

#### **Réponses**

- A les entiers
- B les chaînes de caractères
- C les flottants
- D les tableaux

# **Question F.5**

La fonction Python suivante ne calcule pas toujours correctement le résultat de  $x^y$  pour des arguments entiers. Parmi les tests suivants, lequel va permettre de détecter l'erreur ?

```
def puissance (x,y):
    p = xfor i in range (y - 1):
        p = p * x return p
```

```
A puissance(2,0)
```

```
B puissance(2,1)
```

```
C puissance(2,2)
```

```
D puissance(2,10)
```
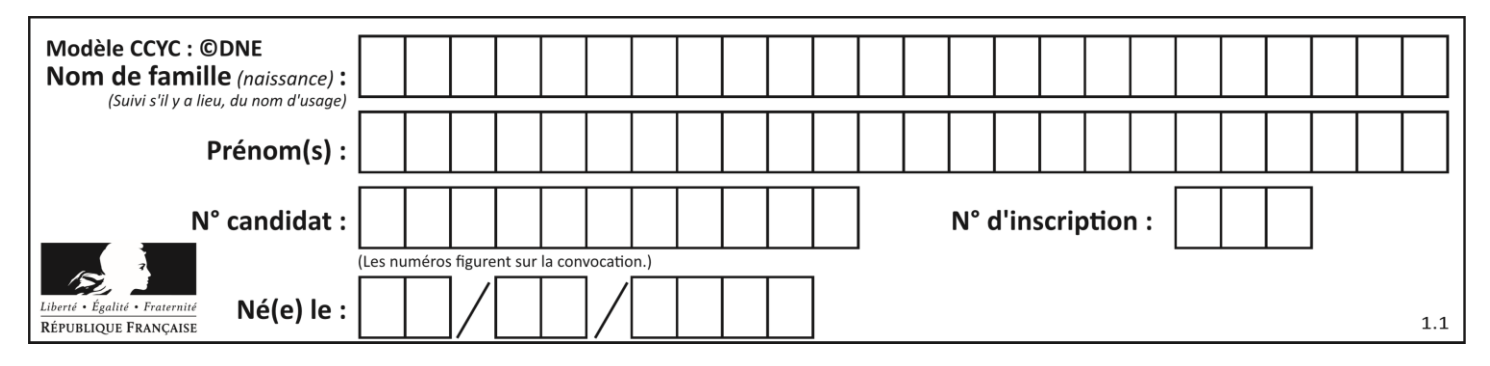

# **Question F.6**

On définit la fonction suivante :

def rey(n): i = 0 while i <= n: i = 2\*i return i

Quelle valeur renvoie l'appel rey(100) ?

- $\mathsf{A}$ <br> $\mathsf{B}$
- 64
- C 100
- D 128

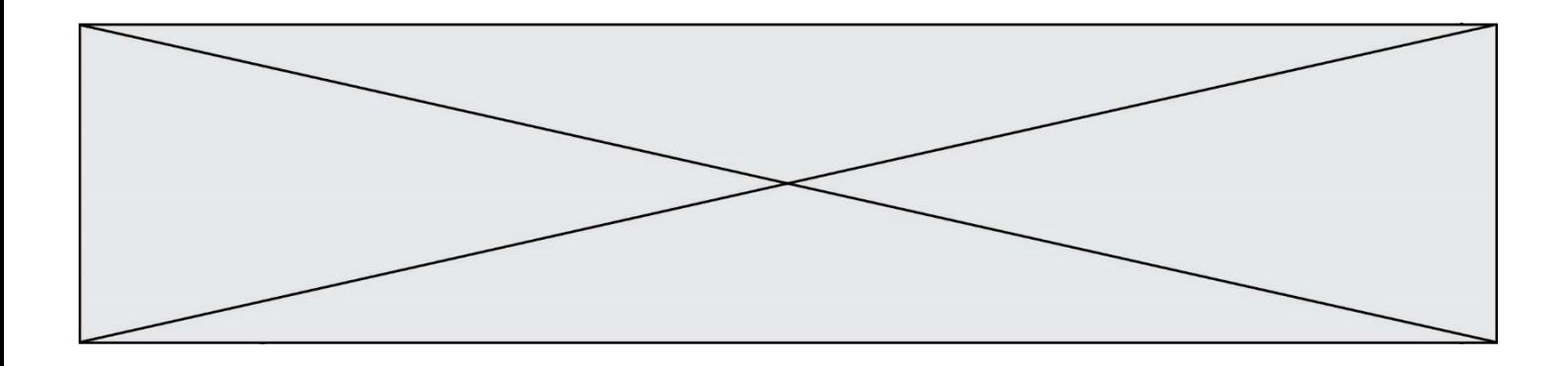

# **Thème G : algorithmique**

#### **Question G.1**

La recherche dichotomique est un algorithme rapide qui permet de trouver ou non la présence d'un élément dans un tableau. Mais, pour l'utiliser, une contrainte est indispensable, laquelle ?

#### **Réponses**

- A le tableau ne contient que des nombres positifs
- B la longueur du tableau est une puissance de 2
- C le tableau est trié en ordre croissant
- D le tableau ne contient pas la valeur 0

# **Question G.2**

Quelle est la valeur de X/m à la fin de l'exécution du code suivant :

 $L = [1, 2, 3, 4, 1, 2, 3, 4, 0, 2]$  $X = 0$  $m = 0$ for k in L:  $X = X + k$  $m = m + 1$ 

- A 2
- B 2.2
- C 10
- D 22

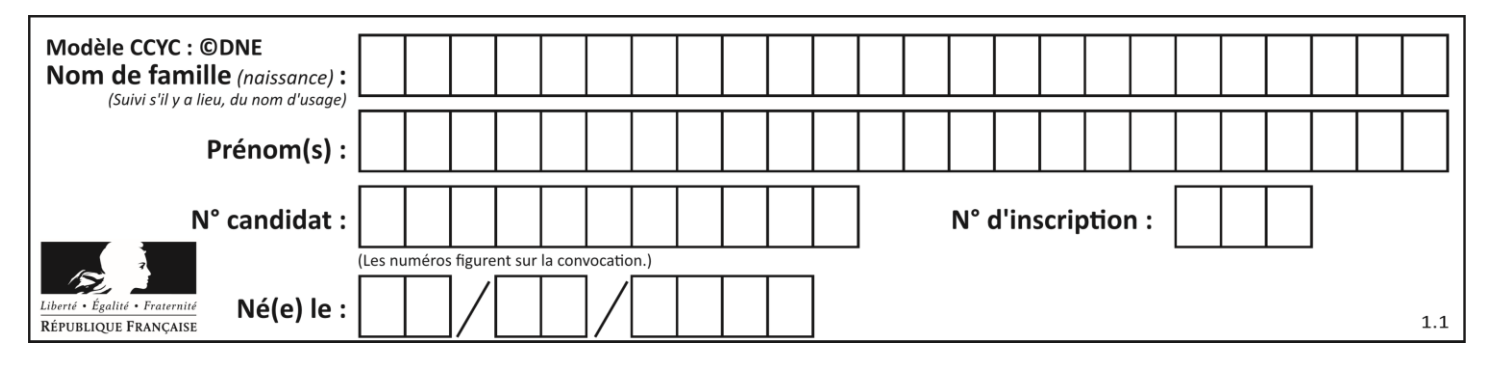

# **Question G.3**

La fonction ci-dessous permet d'effectuer une recherche par dichotomie de l'index m de l'élément x dans un tableau L de valeurs distinctes et triées.

 $def$  dicho $(x,L)$ :  $g = 0$  $d = len(L)-1$ while  $g \leq d$ :  $m = (g+d)/(2)$ if  $L[m] == x$ : return m elif  $L[m] < x$ :  $q = m + 1$ else:  $d = m - 1$ return None

Que renvoie l'appel dicho(32, [4, 5, 7, 25, 32, 50, 51, 60] ?

#### *Réponses*

- A None
- B 4
- C 5
- D True

#### **Question G.4**

Soit  $T$  le temps nécessaire pour trier, à l'aide de l'algorithme du tri par insertion, une liste de 1000 nombres entiers. Quel est l'ordre de grandeur du temps nécessaire, avec le même algorithme, pour trier une liste de 10 000 entiers, c'est-à-dire une liste dix fois plus grande ?

#### **Réponses**

- A à peu près le même temps  $T$
- B environ  $10 \times T$
- C environ  $100 \times T$
- D environ  $T^2$

#### **Question G.5**

La fonction suivante prend en arguments deux entiers positifs et renvoie leur produit.

```
def produit(a,b):
  c = 0i = 0while i < b:
    #
    i = i + 1c = c + areturn c
```
Quelle propriété reste vraie à chaque passage par la ligne marquée d'un # ? *Réponses*

A  $c = a \times (i + 1)$ B  $c = a \times (i-1)$ C  $c = a \times i$ D  $c = a \times b$ 

#### **Question G.6**

Qu'effectue-t-on en lançant la commande suivante dans un terminal Linux :

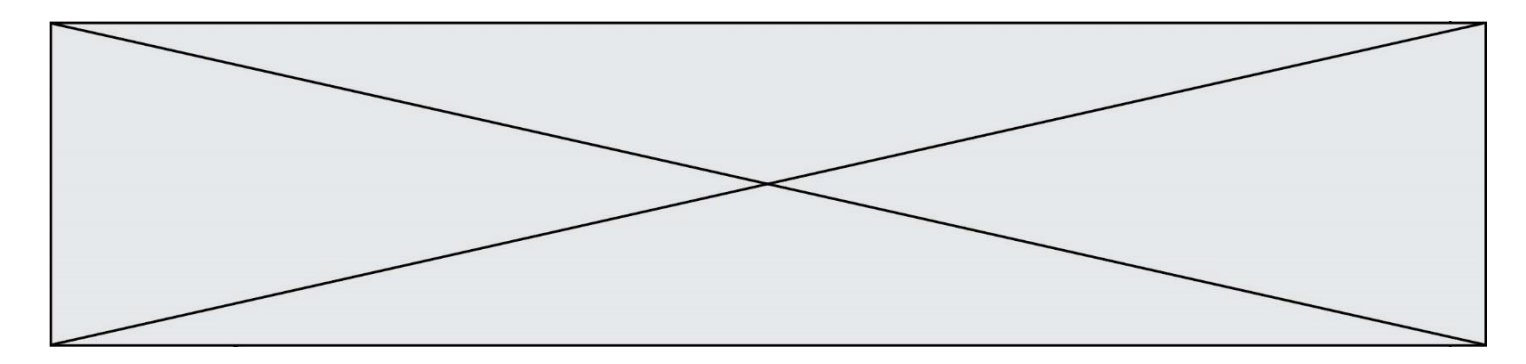

mv /etc/professeur/fichier.conf /home/nsi/fichier.conf

- A un déplacement de fichier
- B une copie de fichier
- C un renommage de fichier
- D un changement de répertoire